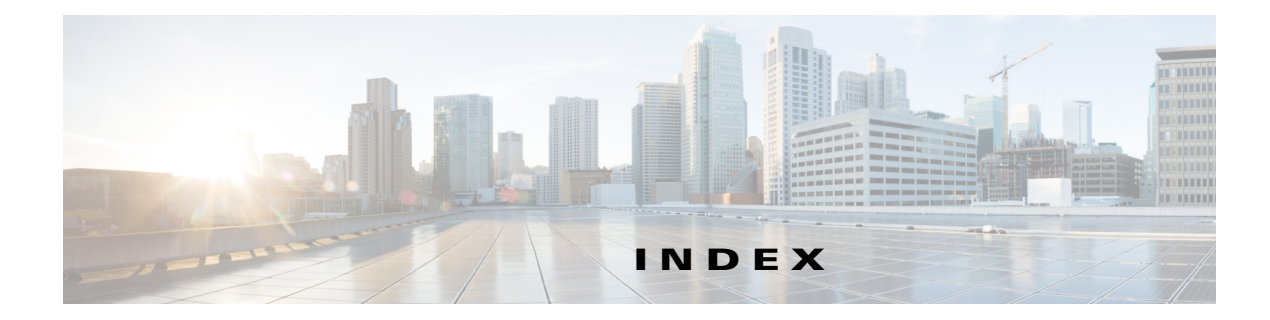

#### **Numerics**

32-port switching modules SPAN guidelines **12-13**

#### **A**

address allocation cache description **11-21, 11-24** AES encryption description **10-4** SNMP support **10-4** AutoNotify description **4-5, 5-2**

#### **B**

bootup diagnostics **9-2** build fabric frames description **11-3**

#### **C**

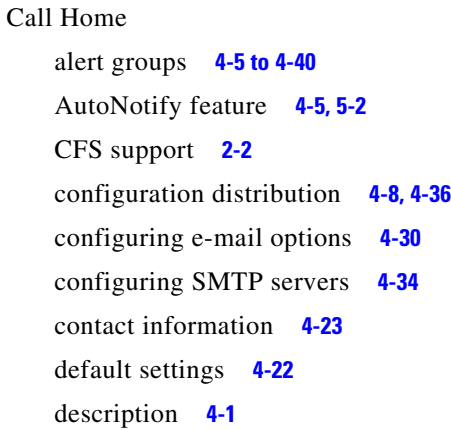

destination profiles **4-24 to 4-26** duplicate message throttle **4-8, 4-35** enabling **4-24** features **4-2** inventory notifications **4-8** message format options **4-3** RMON-based alerts **4-7** syslog-based alerts **4-6** testing communications **4-37** Call Home alert groups configuring **4-5, 4-27** customizing messages **4-6** description **4-26** verifying customization configuration **4-40** Call Home contacts assigning information **4-23** Call Home destination profiles attributes **4-24** configuring **4-25** displaying **4-39** Call Home messages configuring levels **4-6** format options **4-3** Call Home notifications full-txt format for syslog **4-42** XML format for RMON **4-45** XML format for syslog **4-42** CFS default settings **2-9** description **?? to 2-4** disabling on a switch **2-10** displaying status on a switch **2-17** distribution modes **2-4**

distribution over IP **2-6** distribution scopes **2-3** enabling on a switch **2-10** feature description **2-2** logging configuration distribution **3-5** merge support **2-6** protocol description **2-3** SAN-OS features supported **2-2** saving configurations **2-10** CFS applications clearing session locks **2-11** committing changes **2-5, 2-10** discarding changes **2-10** enabling **2-3** fabric locking **2-5** verifying lock status **2-18** verifying registration status **2-17** CFS over IP configuring IP multicast addresses **2-12** configuring static IP peers **2-7, 2-13** default settings **2-9** description **2-6** enabling **2-11** verifying configuration **2-18** verifying multicast address **2-19** CFS regions assigning features **2-15** creating **2-14** description **2-8, 2-14** displaying **2-19** moving a feature **2-15** removing a feature **2-15** command scheduler default settings **5-2** defining jobs **5-4** deleting jobs **5-6** description **5-1** enabling **5-3** specifying schedules **5-6 to 5-8**

verifying execution status **5-10** Configuring **4-32** console logging configuring **3-7** console sessions message logging severity levels **3-7** contact information assigning for Call Home **4-23** contract IDs description **4-14** core dumps saving to CompactFlash **7-2** core files clearing directory **7-8** copying manually **7-7** copying periodically **7-8** displaying information **7-22** saving to external devices **7-2**

#### **D**

default settings EEM **6-6** online diagnostics **9-5** destination profiles configuring **4-5, 4-24** device aliases CFS support **2-2** device IDs Call Home format **4-15** diagnostics bootup **9-2** on demand **9-5** runtime **9-3** documentation related documents **i-xxi** domain ID CFS support **2-2** domain IDs

**Cisco MDS 9000 Family NX-OS System Management Configuration Guide**

allowed lists **11-6** configuring allowed lists **11-15** configuring CFS distribution **11-7 to ??** contiguous assignments **11-7** distributing **11-1** enabling contiguous assignments **11-17** preferred **11-6, 11-14** static **11-6, 11-14** domain manager fast restart feature **11-3** DPVM CFS support **2-2**

#### **E**

EEM actions **6-4** activating a script policy **6-11** configuring action statements **6-9** configuring event statements **6-7** default settings **6-6** defining an environment variable **6-12** defining a policy **6-6** defining script policies **6-10** description **6-1 to ??** environment variables **6-5** event logs **6-2** events **6-3** example configuration **6-13** guidelines **6-5** high availability **6-5** licensing requirements **6-5** limitations **6-5** override policy **6-2** override policy (note) **6-3** override policy actions (note) **6-4** overriding a system policy **6-11** parameter substitution **6-5** policies **6-2**

prerequisites **6-5** registering a script policy **6-11** script policies **6-4** system policies **6-2** verifying configuration **6-12** EEM overriding a system policy (example) **6-13** e-mail addresses assigning for Call Home **4-23** e-mail notifications Call Home **4-1** embedded event manager. See EEM E ports FCS support **13-1** SPAN sources **12-4** execution logs clearing log files **5-11** configuring **5-8** displaying configuration **5-11** displaying log file contents **5-10** external loopback tests description **7-12** performing **7-12**

#### **F**

Fabric Configuration Server. See FCS Fabric Configuration Servers. See FCSs fabric reconfiguration fcdomain phase **11-1** fabrics See also build fabric frames fabrics. See RCFs; build fabric frames facility logging configuring message severity levels **3-9** failure actions configuring **7-4, 7-10** FCC logging facility **3-2** fcdomains

autoreconfigured merged fabrics **11-4** configuring CFS distribution **11-7 to ??** default settings **11-9** description **11-1** disabling **11-12** displaying information **11-22 to 11-25** domain manager fast restart **11-3** enabling **11-12** enabling autoreconfiguration **11-14** incoming RCFs **11-4** restarts **11-3** switch priorities **11-4** FC IDs allocating **11-1** description **11-8** persistent **11-8 to ??** FCIP interfaces SPAN sources **12-4 FCS** description **13-1, 13-3** logging facility **3-2** significance **13-2** FCSs configuring names **13-3** default settings **13-3** description **13-1, 13-3** displaying information **13-5 to ??** fctimers CFS support **2-2** Fibre Channel Analyzers configuring using SPAN **12-20** Fibre Channel analyzers monitoring without SPAN **12-7** Fibre Channel domains. See fcdomains Fibre Channel traffic SPAN sources **12-4** File Transfer Protocol. See FTP FLOGI logging facility **3-2**

```
FL ports
    persistent FC IDs 11-17
    SPAN sources 12-4
F ports
   SPAN sources 12-4
FTP
   logging facility 3-2
Fx ports
   FCS 13-1
   FCS support 13-1
```
#### **G**

generic online diagnostics **9-1** GOLD **9-1**

## **H**

HBA ports configuring area FCIDs **11-9** Health Monitoring **9-3** health monitoring diagnostics **9-3** high availability EEM **6-5** online diagnostics **9-5**

# **I**

IDs contract IDs **4-14** serial IDs **4-15, 4-19, 4-20** site IDs **4-14** internal data paths **9-1** internal loopback tests description **7-11** performing **7-11** inventories configuring notifications **4-35** IP addresses SMTP server **4-34** IPFC logging facility **3-2** IPS ports SPAN sources **12-3** iSCSI interfaces SPAN sources **12-4** iSLB CFS support **2-2** iSNS CFS support **2-2** IVR topologies CFS support **2-2**

# **J**

jobs

assigning to a schedule **5-6, 5-7** command scheduler **5-1** defining **5-4** deleting **5-6** removing from a schedule **5-8** verifying definition **5-10**

#### **L**

licensing requirements EEM **6-5** online diagnostics **9-5** log files copying manually **7-7** copying periodically **7-8** displaying information **7-22** logging default settings **3-6** disabling **3-7** enabling **3-7**

message severity levels **3-3** loopback tests configuring frame lengths **7-3, 7-10** configuring frequency **7-3, 7-10** external **7-11, 7-12** SERDES **7-13**

#### **M**

merged fabrics autoreconfigured **11-4** modules configuring message logging **3-8** testing health **7-4** monitor sessions message logging severity levels **3-8**

#### **N**

NTP CFS support **2-2** logging facility **3-2** Nx ports FCS support **13-1** See also N ports; NL ports

# **O**

**OBFL** configuring for modules **7-15** configuring for the switch **7-14** description **7-6, 7-14** displaying configuration status **7-26** displaying logs **7-27 OHMS** description **7-2** initiation **7-9** interpreting current status **7-5**

on-board failure logging. See OBFL on demand diagnostics **9-5** on-demand diagnostic test **9-8** online diagnostics activating a diagnostics test **9-6** bootup **9-2** configuring the bootup diagnostic level **9-6** default settings **9-5** description **9-1 to 9-5** example configuration **9-10** feature history (table) **9-11** guidelines **9-5** health monitoring **9-3** high availability **9-5** licensing requirements **9-5** limitations **9-5** on demand **9-5** runtime **9-3** setting a diagnostic test as inactive **9-8** starting an on-demand test **9-8** stopping an on-demand test **9-8** verifying configuration **9-10** online insertion and removal **9-2**

#### **P**

persistent FC IDs configuring **11-8** description **11-8** displaying **11-23** enabling **11-17** purging **11-9** PortChannels logging facility **3-2** SPAN sources **12-4** port security CFS support **2-2** principal switches assigning domain ID **11-6**

```
configuring 11-15
processes
    displaying logs 7-19
```
## **Q**

QoS logging facilities **3-2**

## **R**

RADIUS CFS support **2-2** RCFs description **11-3** incoming **11-4** rejecting incoming **11-13** reconfigure fabric frames. See RCFs Remote SPAN. See RSPAN RMON alarms **8-1** configuring using Threshold Manager **8-2** default settings **8-3** displaying information **8-5** enabling alarms **8-2, 8-4** enabling events **8-4** events **8-1** roles CFS support **2-2** RSCNs logging facility **3-2** RSCN timers CFS support **2-2** RSPAN advantages **12-11** configuring explicit paths **12-26** default settings **12-15** description **12-10**

**Cisco MDS 9000 Family NX-OS System Management Configuration Guide**

**IN-6**

displaying information **12-29** example configuration **?? to 12-25** explicit paths **12-13, 12-26** monitoring traffic (example) **12-27 to 12-33** referencing explicit paths **12-26** tunnels **12-11** runtime diagnostics **9-3**

#### **S**

scheduler. See command scheduler schedules assigning jobs **5-6, 5-7** command scheduler **5-1** deleting **5-8** deleting schedule time **5-8** one-time **5-7** specifying **5-6 to 5-8** specifying execution time **5-6** verifying configuration **5-9** SCSI flow services CFS support **2-2** SD ports bidirectional traffic **12-8** characteristics **12-5** configuring for monitoring **12-16** configuring for RSPAN **12-25** configuring for SPAN monitoring **12-16** configuring SPAN **12-21** encapsulating frames **12-20** monitoring bidirectional traffic **12-8** RSPAN **12-10** SERDES loopback tests performing **7-13** serial IDs description **4-15** server IDs description **4-15** site IDs

description **4-14** SNMP access control **10-2** access groups **10-4** adding communities **10-9** assigning contact **10-6** assigning contact names **4-23** assigning location **10-6** configuring LinkUp/LinkDown notifications **10-5, 10-14** configuring notification target users **10-13** configuring users from CLI **10-7** counter Information **10-20** creating users **10-4** default settings **10-6** deleting communities **10-9** displaying information **8-5** displaying notification status **10-18** displaying security information **10-19** enabling SNMP notifications **10-12** encryption-based privacy **10-4** group-based access **10-4** modifying users **10-4** read-only access **10-9** read-write access **10-9** server contact name **4-21** user synchronization with CLI **10-3** Version 3 security features **10-2** versions supported **10-1** See also SNMPv1; SNMPv2c; SNMPv3 SNMP manager FCS **13-2** SNMPv1 community strings **10-2** description **10-2** See also SNMP SNMPv2 community strings **10-2** SNMPv2c

configuring notifications **10-10** description **10-2** See also SNMP SNMPv3 assigning multiple roles **10-9** CLI user managementSNMPv3 AAA integration **10-3** configuring notifications **10-11** description **10-2** enforcing message encryption **10-8** restricting switch access **10-3** security features **10-2** See also SNMP **10-2** source IDs Call Home event format **4-15** SPAN configuration guidelines **12-13** configuring **?? to 12-6, 12-15 to ??** configuring Fibre Channel analyzers **12-7** configuring SD ports **12-16, 12-21** configuring sessions **12-5** conversion behavior **12-5** default settings **12-15** description **12-1** displaying information **12-28** egress sources **12-3** encapsulating frames **12-20** FC analyzers **12-6** filters **12-5** monitoring traffic **12-1, 12-15** SD ports **12-5** sessions **12-4** sources **12-3, 12-4** sources for monitoring **12-3** VSAN sources **12-4** SPAN filters configuring **12-17, 12-18** description **12-5** guidelines **12-14**

SPAN sessions configuring **12-16** description **12-4** reactivating **12-19** suspending **12-19** VSAN filters **12-5** SPAN sources configuring interfaces **12-20** egress **12-3** ingress **12-3** interface types **12-4** IPS ports **12-3** VSANs configuration guidelines **12-14** SSH sessions message logging **3-7** ST ports configuring for RSPAN **12-23** RSPAN **12-10** RSPAN characteristics **12-12** Switched Port Analyzer. See SPAN switch priorities configuring **11-12** default **11-12** description **11-4** syslog CFS support **2-2** configuration distribution **3-5** system health clearing error reports **7-5, 7-11** configuring failure actions **7-4, 7-10** default settings **7-7** displaying **7-23** displaying status **7-23** interpreting current status **7-5** testing modules **7-4** test run requirements **7-4, 7-11** system messages configuring logging **3-6** configuring logging servers **3-10**

**Cisco MDS 9000 Family NX-OS System Management Configuration Guide**

default settings **3-6** displaying information **?? to 3-6, 3-12 to ??** logging server **3-1** severity levels **3-3** system processes displaying **7-17 to ??, 7-17, ?? to 7-20** displaying status **7-20 to 7-21** system statistics CPU and memory **7-21**

# **T**

TACACS+ CFS support **2-2** Telnet sessions message logging **3-7** TE ports FCS support **13-1, 13-2** SPAN sources **12-4** Threshold Manager configuring RMON **8-2** TL ports FCS **13-1, 13-2** FCS support **13-1, 13-2** logging facility **3-2** SPAN sources **12-4**

## **U**

unique area FC IDs configuring **11-19** description **11-9** users CFS support **2-2** SNMP support **10-4**

# **V**

VRRP logging facility **3-3** VSANs allowed list **12-4** cache contents **11-24** domain ID automatic reconfiguration **11-14** FCS **13-1** FCS support **13-1** SPAN filters **12-5** SPAN source **12-4** SPAN sources **12-4**

## **Z**

zones logging facility **3-3** **Index**

П

 $\overline{\phantom{a}}$